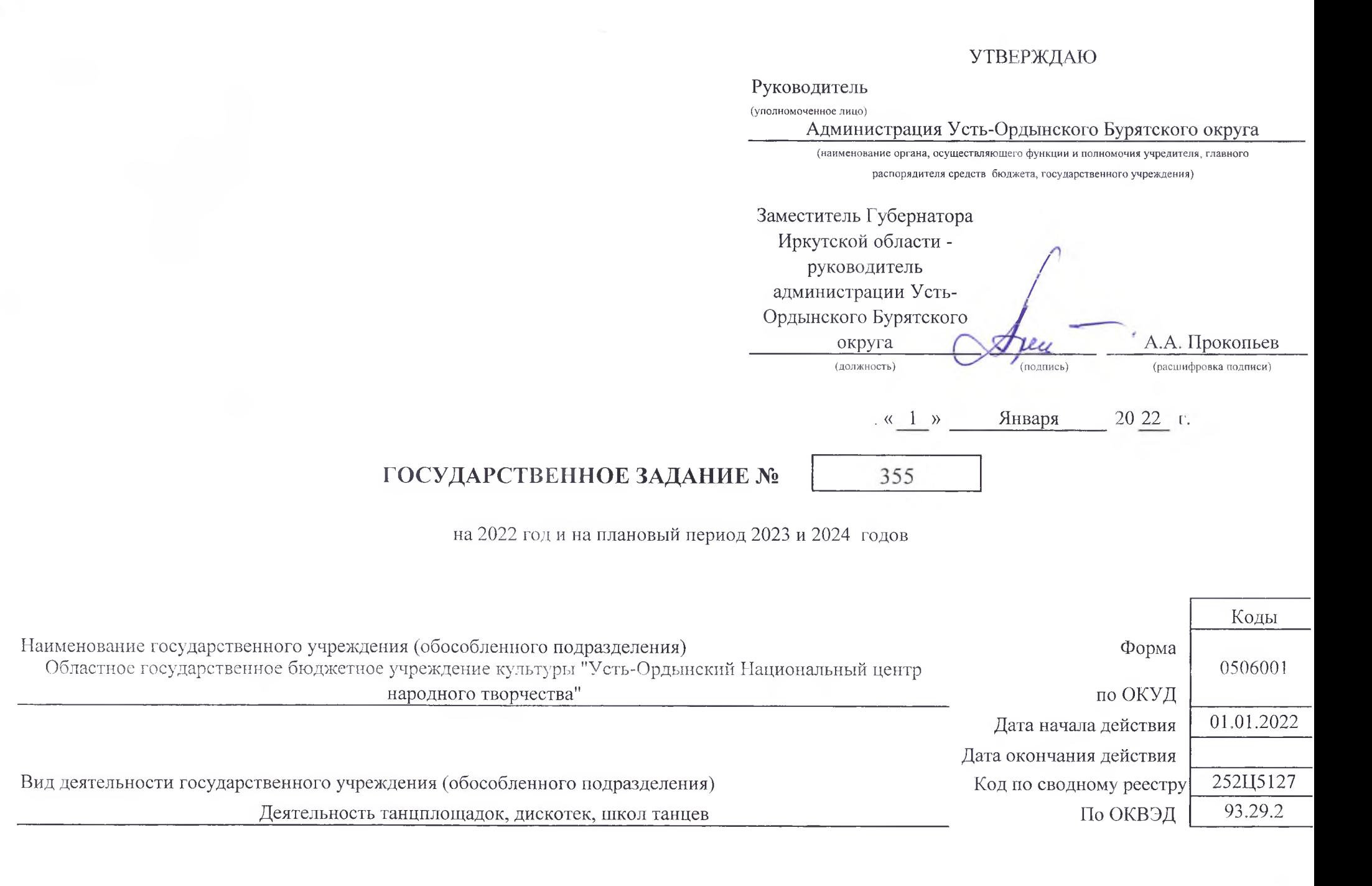

#### Часть I. Сведения об оказываемых государственных услугах

 $\sim$  10  $\sim$  10  $\sim$ Раздел

1. Наименование государственной услуги

Код по общероссийскому базовому перечню<br>или региональному перечню

2. Категории потребителей государственной услуги

### 3. Показатели, характеризующие объем и (или) качество государственной услуги:

3.1. Показатели, характеризующие качество государственной услуги:

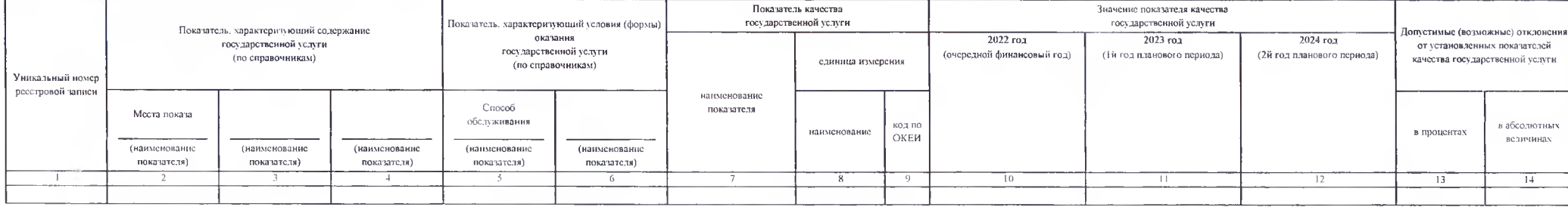

#### 3.2. Показатели, характеризующие объем государственной услуги:

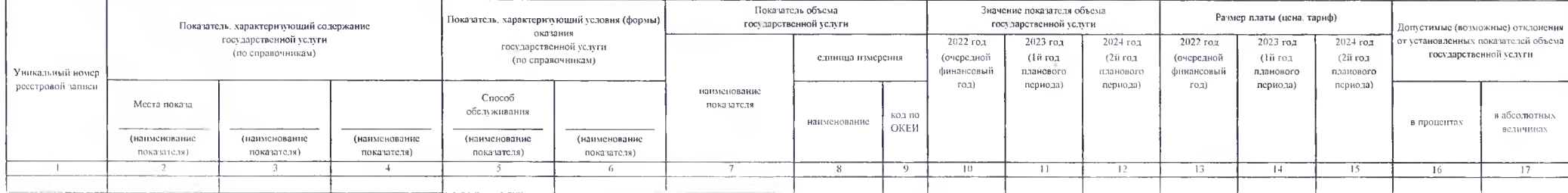

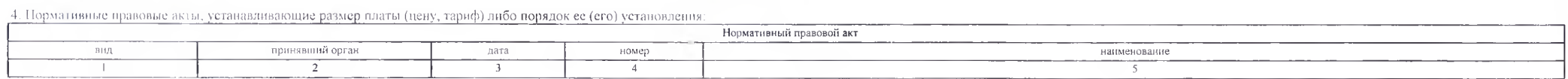

5. Порядок оказания государственной услуги

5.1. Нормативные правовые акты, регулирующие порядок оказания государственной услуги

Закон Российской Федерации от 9 октября 1992 года № 3612-1 "Основы законодательства Российской Федерации о культуре"; Постановление Правительства Российской Федерации от 26.06.1995 № 609 Об утверждении Положения об основа деятельности и финансирования организаций культуры и искусства; Закон Иркутской области от 29 12 2007 № 154-ОЗ О государственной поддержке культуры в Иркутской области

(наименование, номер и дата нормативного правового акти)

#### Часть II. Сведения о выполняемых работах

Раздел  $\mathbf{1}$ 

1. Наименование работы

Организация и проведение культурно-массовых мероприятий

 $\cdot$ 

2. Категории потребителей работы В интересах общества

## 3. Показатели, характеризующие объем и (или) качество работы:

3.1. Показатели, характеризующие качество работы:

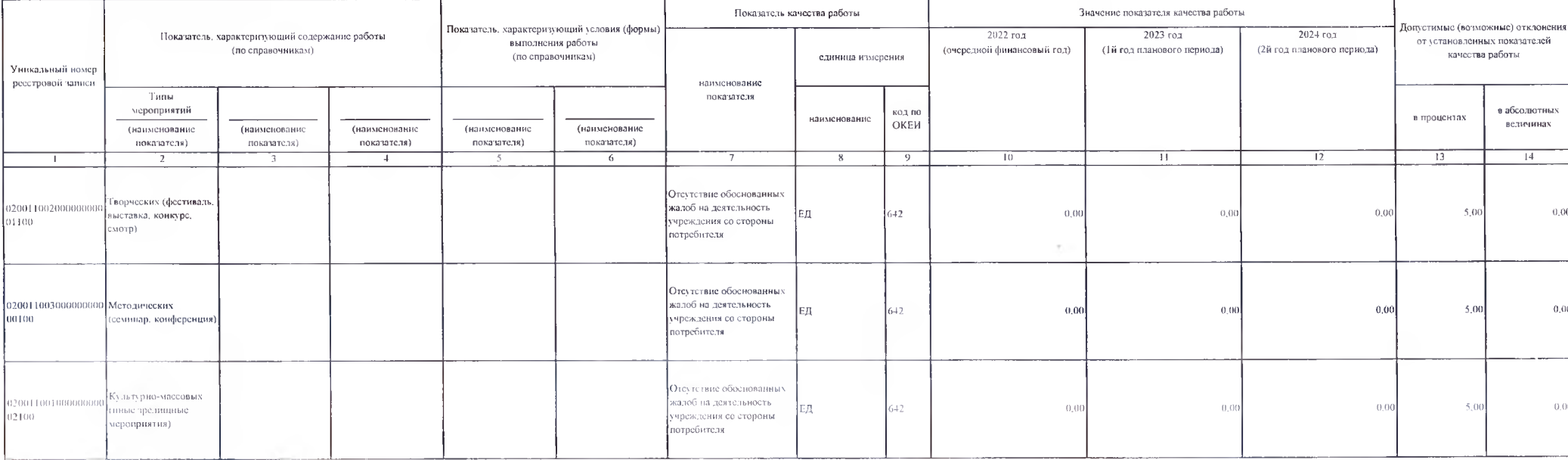

#### 3.2. Показатели, характеризующие объем работы:

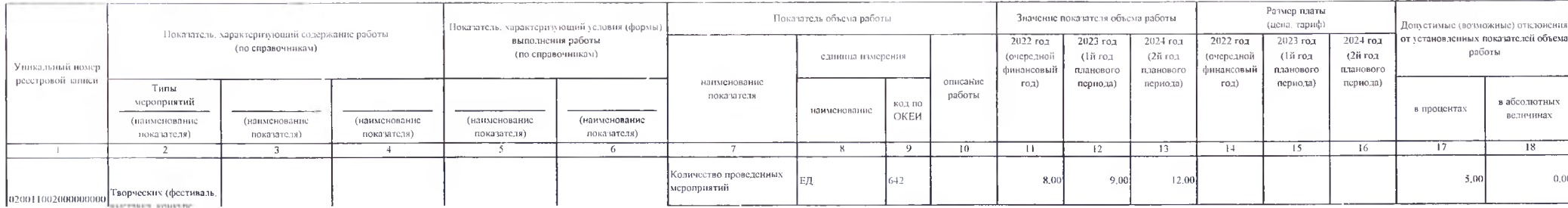

Код

по общероссийскому базовому перечню или региональному перечню 02.0011

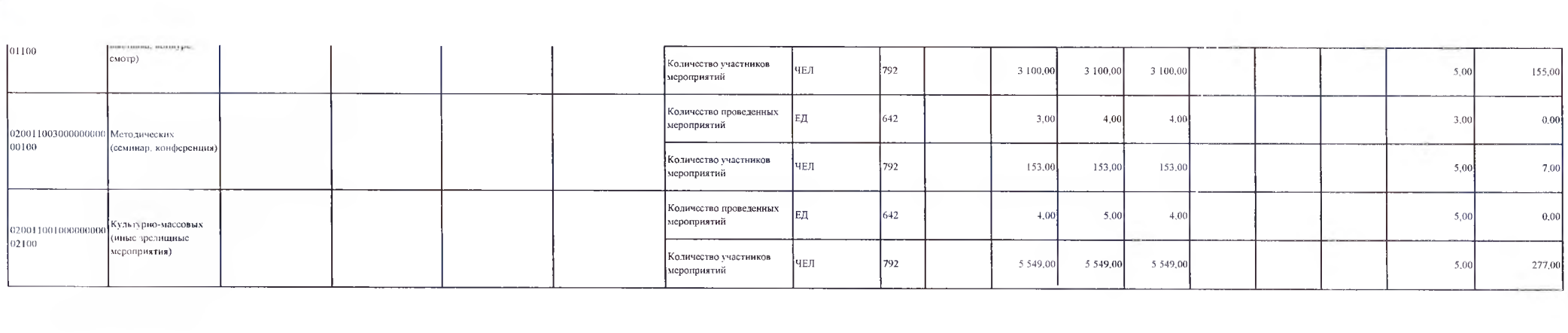

 $\label{eq:2.1} \frac{1}{2} \sum_{i=1}^n \frac{1}{2} \sum_{i=1}^n \frac{1}{2} \sum_{i=1}^n \frac{1}{2} \sum_{i=1}^n \frac{1}{2} \sum_{i=1}^n \frac{1}{2} \sum_{i=1}^n \frac{1}{2} \sum_{i=1}^n \frac{1}{2} \sum_{i=1}^n \frac{1}{2} \sum_{i=1}^n \frac{1}{2} \sum_{i=1}^n \frac{1}{2} \sum_{i=1}^n \frac{1}{2} \sum_{i=1}^n \frac{1}{2} \sum_{i=1}^n \frac{$ 

Часть III. Прочие сведения о государственном задании

1. Основания (условия и порядок) для досрочного прекращения выполнения государственного задания

2. Иная информация, необходимая для выполнения (контроля за выполнением) государственного задания

# 3. Порядок контроля за выполнением государственного задания

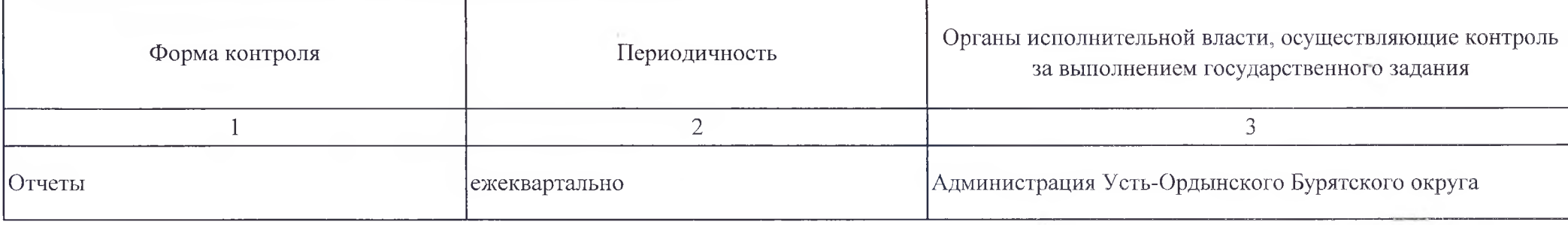

4. Требования к отчетности о выполнении государственного задания

"Отчет о выполнении государственного задания"

4.1. Периодичность представления отчетов о выполнении государственного задания

ежеквартально

4.2. Сроки представления отчетов о выполнении государственного задания

ежеквартально - до 10-го числа первого месяца, следующего за отчетным кварталом; за год - до 15 января следующего года

4.2.1. Сроки представления предварительного отчета о выполнении государственного задания

до 1 декабря текущего года

4.3. Иные требования к отчетности о выполнении государственного задания

- о финансовых средствах, затраченных на выполнение государственного задания;

- о перспективах изменения объемов предоставления Учреждением государственных услуг (выполнения работы);

- о причинах неисполнения государственного задания в надлежащие сроки, надлежащем объёме и качестве (в случае наличия нарушений);
- пояснительную записку с прогнозом достижения годовых значений показателей качества и объема оказания государственной услуги (работы);

Учреждение обязано предоставлять следующую отчетность:

1) в отдел по национальной культуре управления по сохранению и развитию национальной самобытности администрации Усть-Ордынского Бурятского округа:

- ежемесячный отчет о выполнении показателей Плана мероприятий («Дорожной карты»);

- годовая отчётность по форме 7 (травматизм);
- информацию о кадровом составе, согласно определяемой отделом форме;
- ежеквартальный отчет о выполнении показателей объема, качества услуг по установленной форме
- 2) Главному бухгалтеру ведущему советнику администрации округа:

- бухгалтерскую отчетность в соответствии с установленной Инструкцией о порядке составления, предоставления годовой, квартальной бухгалтерской отчетности государственных (муниципальных) бюджетных и автономных учреждений.

5. Иные показатели, связанные с выполнением государственного задания

Подготовила:

Советник отдела по национальной культуре

Согласовано:

Заместитель руководителя администрации округа

Начальник отдела правовой, кадровой и организационной работы

Главный бухгалтер - ведущий советник

Начальник отдела по национальной культуре

Crisi

С.С. Хаханов

 $\begin{picture}(180,10) \put(0,0){\vector(0,1){30}} \put(15,0){\vector(0,1){30}} \put(15,0){\vector(0,1){30}} \put(15,0){\vector(0,1){30}} \put(15,0){\vector(0,1){30}} \put(15,0){\vector(0,1){30}} \put(15,0){\vector(0,1){30}} \put(15,0){\vector(0,1){30}} \put(15,0){\vector(0,1){30}} \put(15,0){\vector(0,1){30}} \put(15,0){\vector(0,1){30}} \put(15,0){\vector($ 

А.Н. Дмитриев

С.И. Амагаев